## https://www.100test.com/kao\_ti2020/223/2021\_2022\_\_E8\_B5\_B0\_ E5\_87\_BA\_E8\_AF\_AF\_E5\_c100\_223409.htm Windows XP  $R = \frac{1}{2}$  ,  $R = \frac{1}{2}$  ,  $R = \frac{1}{2}$  $\mathbf{w}$  , and  $\mathbf{w}$  , and  $\mathbf{w}$  , and  $\mathbf{w}$  , and  $\mathbf{w}$  , and  $\mathbf{w}$  , and  $\mathbf{w}$ Windows XP 以挽回的损失。"实践才是检验真理的唯一标准!",今天让  $\mathbf{u} = \mathbf{u} = \mathbf{u}$  $+$  1.  $+$  1.  $+$  1.  $+$  1.  $+$  1.  $+$  1.  $+$  1.  $+$  1.  $+$  1.  $+$  1.  $+$  1.  $+$  1.  $+$  1.  $+$  1.  $+$  1.  $+$  1.  $+$  1.  $+$  1.  $+$  1.  $+$  1.  $+$  1.  $+$  1.  $+$  1.  $+$  1.  $+$  1.  $+$  1.  $+$  1.  $+$  1.  $+$  1.  $+$  1.  $+$  1.  $+$  Windows XP  $DOS$  ( Windows XP NTFS NTFS NTFS DOS ) DOS %SystemRoot%\system32\config
stam and the sam Administrator  $W$ indows NT/2000/XP (Security AccountManager,SAM)  $\mathop{\rm SID}$  $\rm SID$  $\rm SID$  and  $\rm SID$  and  $\rm SID$  and  $\rm SID$ s-1-5-21-xxxxxxxxxxxxxx-xxxxxxxxxxxxxx-005"这样的形式保存 %SystemRoot%\system32\config\sam 2.

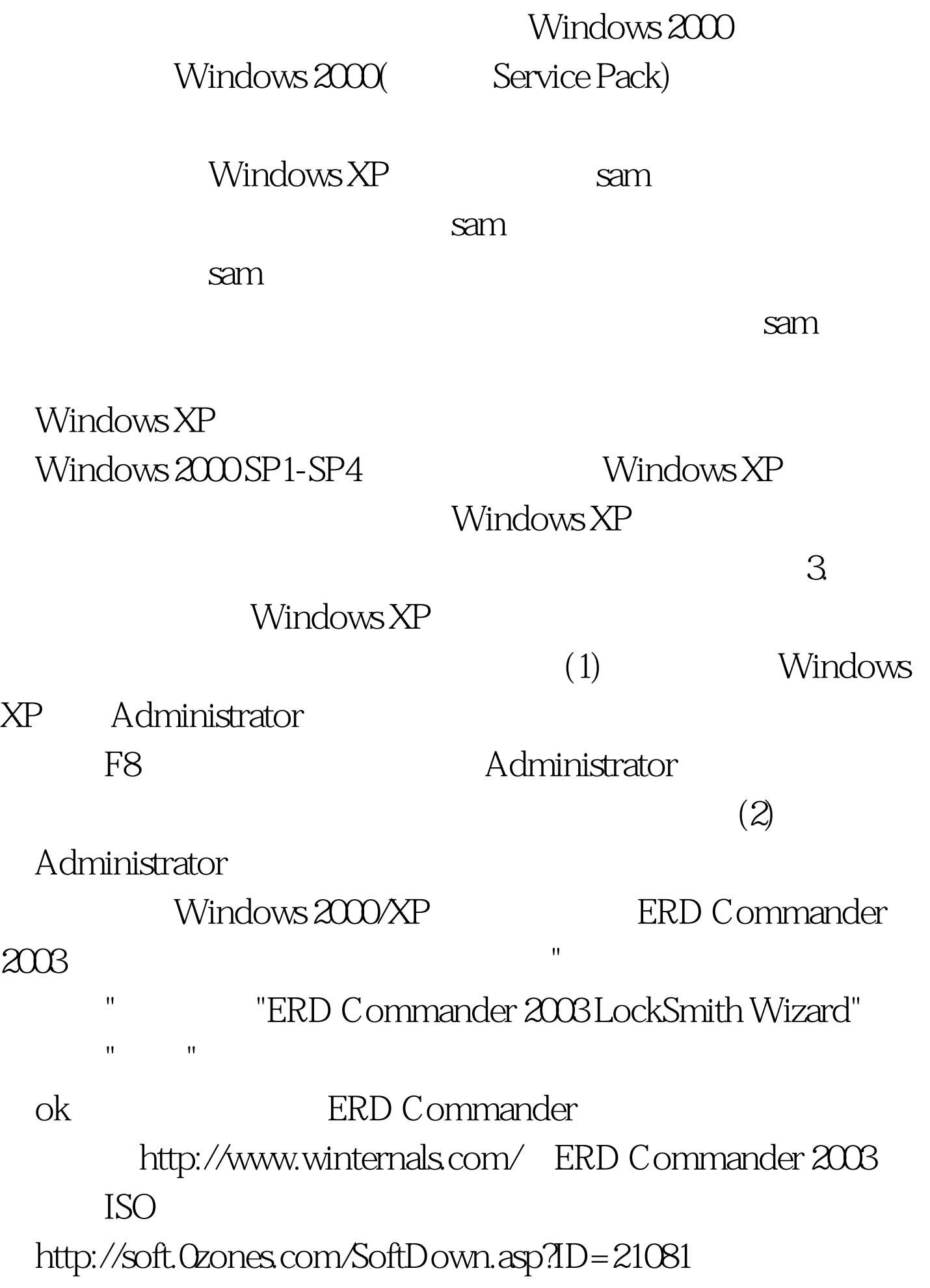

## $ERD$  Commander  $[1]$   $[2]$   $[3]$   $[4]$

 $100Test$ www.100test.com